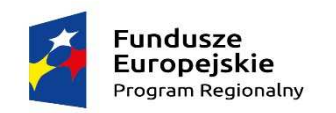

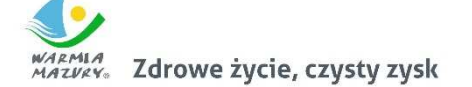

Unia Europeiska Europejski Fundusz Społeczny

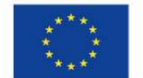

Kętrzyn, dnia 18.07.2017 r.

# **Do wszystkich Wykonawców postępowania nr ZFZ.042.1.9.2017**

znak: **ZFZ.042.1.9.2017** 

Dotyczy postępowania o udzielenie zamówienia w trybie zapytania ofertowego nr **ZFZ.042.1.9.2017** prowadzonego w oparciu o zasadę konkurencyjności pn. **"Dostawa sprzętu biurowego do obsługi technicznej projektu pn. "Zrozumieć świat", współfinansowanego przez Unię Europejską ze środków Europejskiego Funduszu Społecznego w ramach Regionalnego Programu Operacyjnego Województwa Warmińsko-Mazurskiego na lata 2014-2020".** 

# **MODYFIKACJA z dnia 18.07.2017r. do zapytania ofertowego**

W nawiązaniu do ogłoszonego przez Gminę Miejską Kętrzyn postępowania o udzielenie zamówienia publicznego realizowanego w trybie zapytania ofertowego pn.: **"Dostawa sprzętu biurowego do obsługi technicznej projektu pn. "Zrozumieć świat", współfinansowanego przez Unię Europejską ze środków Europejskiego Funduszu Społecznego w ramach Regionalnego Programu Operacyjnego Województwa Warmińsko-Mazurskiego na lata 2014-2020",** znak postęp. **ZFZ.042.1.9.2017**, Zamawiający działając na podstawie pkt 18) rozdziału 6.5.2. Wytycznych w zakresie kwalifikowalności wydatków w ramach Europejskiego Funduszu Rozwoju Regionalnego, Europejskiego Funduszu Społecznego oraz Funduszu Spójności na lata 2014 – 2020, wprowadza modyfikację zapisów zapytania ofertowego w następującym zakresie:

### **I. W zakresie treści zapytania ofertowego:**

#### **1) Pkt VII, ppkt 6 lit a) zapytania ofertowego – "OPIS SPOSOBU PRZYGOTOWANIA OFERT" otrzymuje następujące brzmienie:**

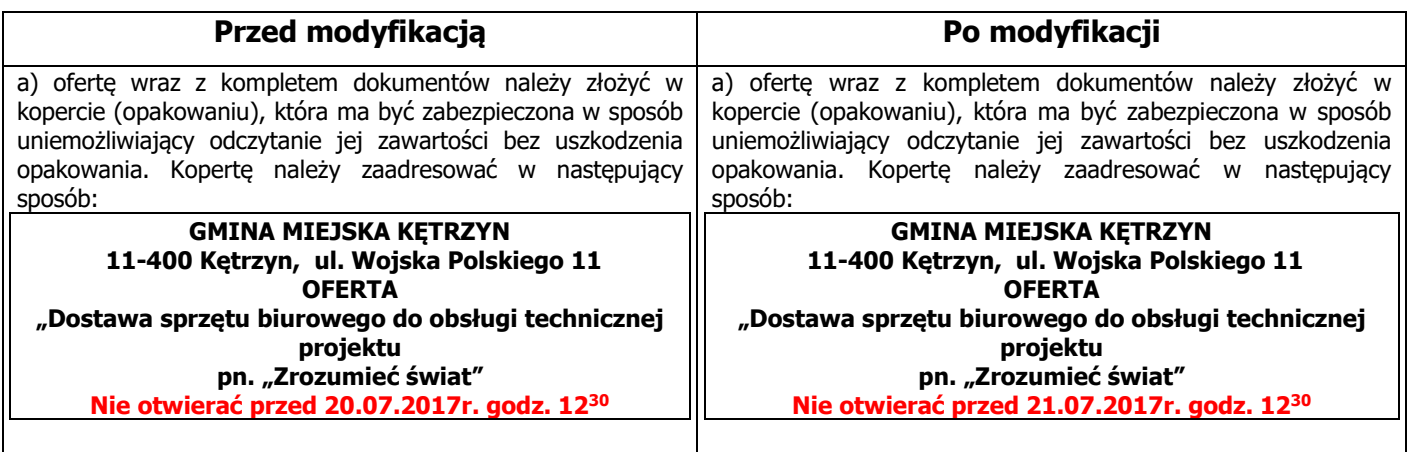

### 2) Pkt IX ppkt 1 i 2 zapytania ofertowego - "MIEJSCE I TRMIN SKŁADANIA OFERT" otrzymuje **następujące brzmienie:**

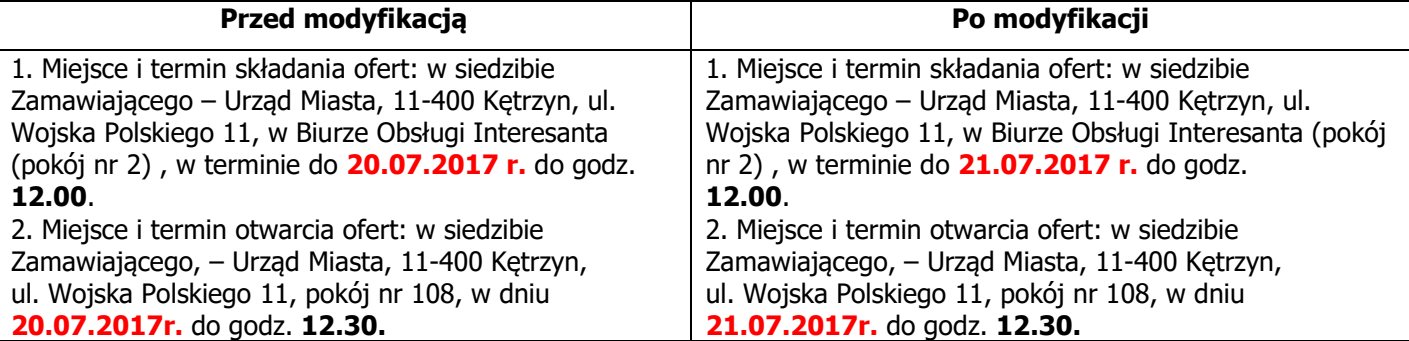

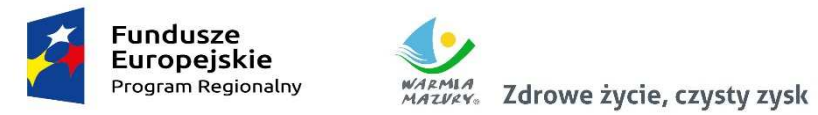

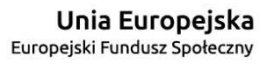

**II. W zakresie wzoru formularza cenowego – zał. nr 2 do zapytania ofertowego**, wprowadza się następującą zmianę:

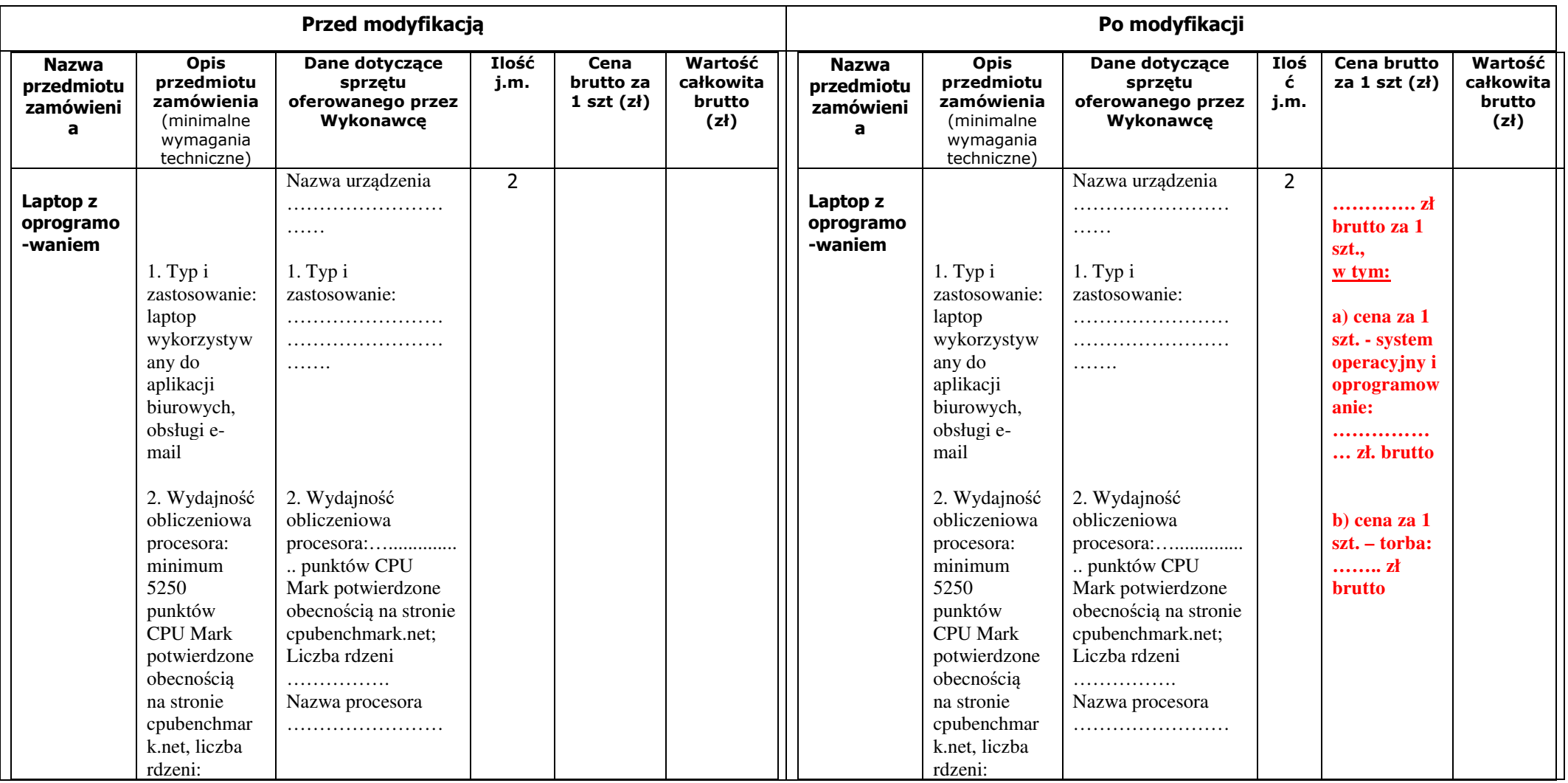

Projekt. " Zrozumieć świat" współfinansowany przez Unię Europejską ze środków Europejskiego Funduszu Społecznego w ramach Regionalnego Programu Operacyjnego Województwa Warmińsko-Mazurskiego na *lata 2014-2020*

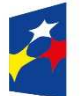

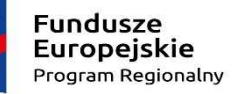

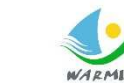

**Unia Europejska**<br>Europejski Fundusz Społeczny

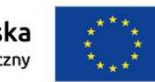

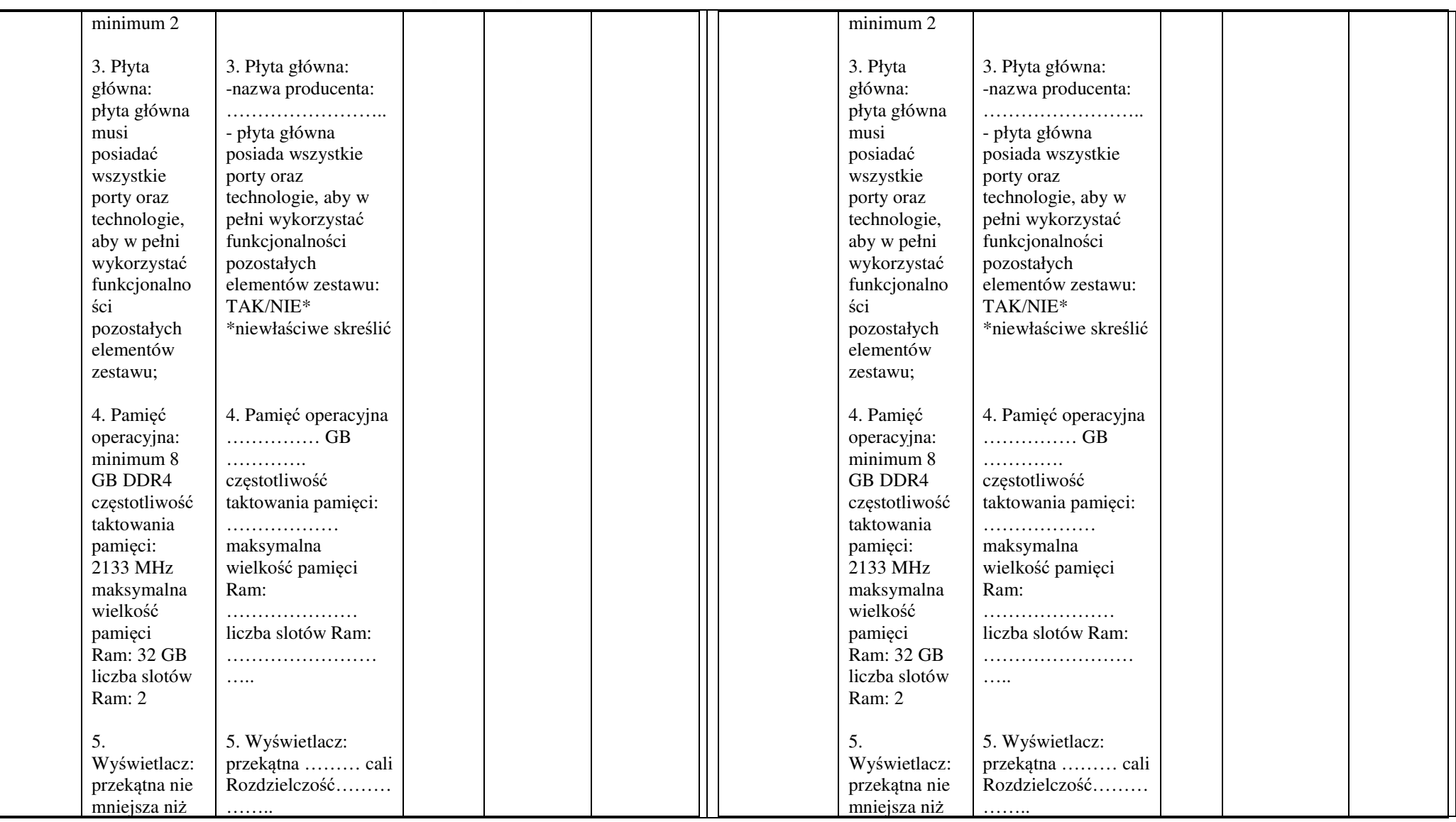

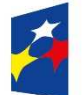

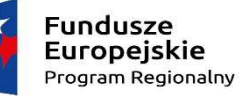

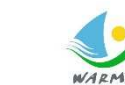

**Unia Europejska**<br>Europejski Fundusz Społeczny

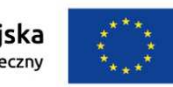

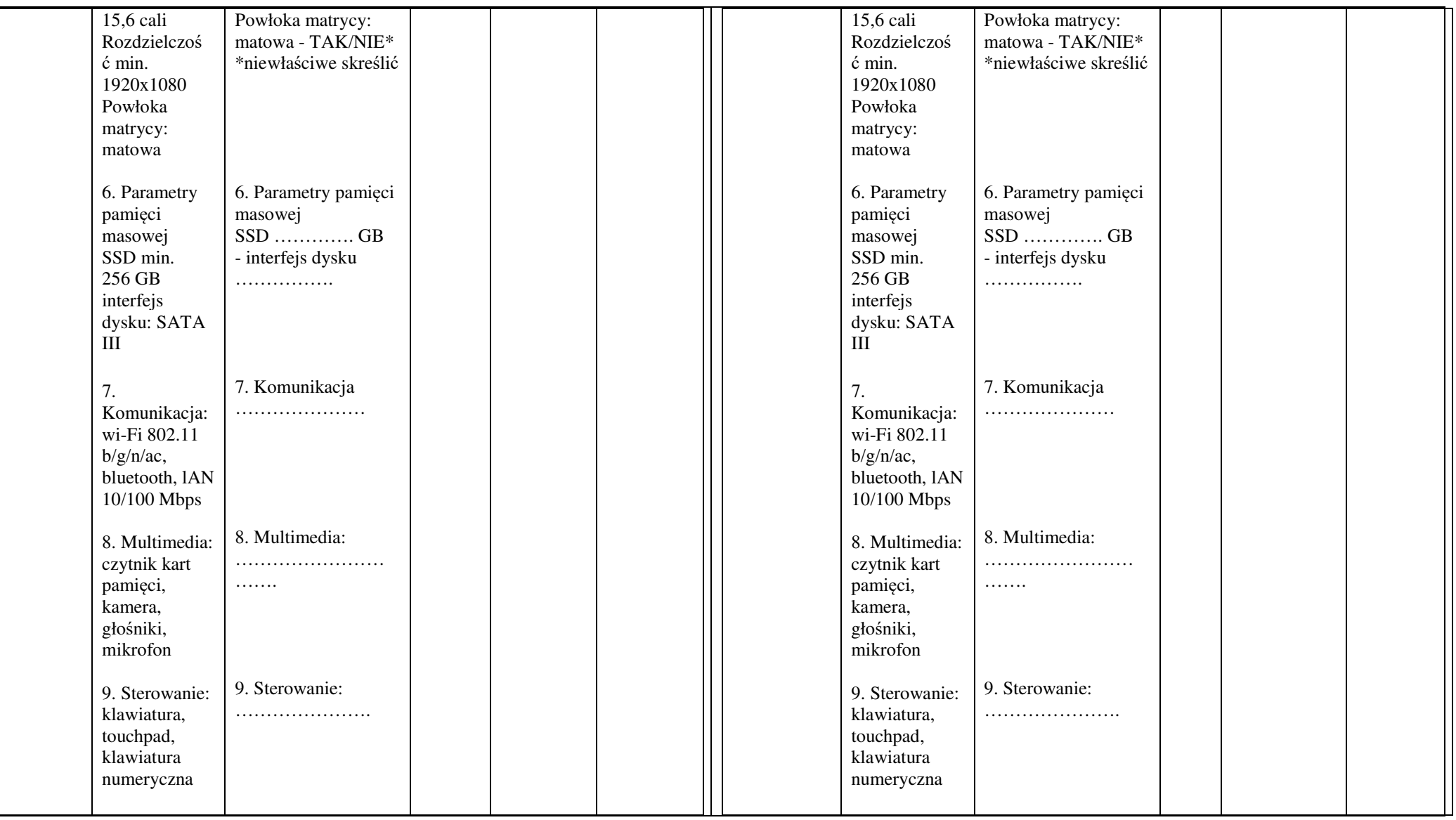

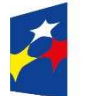

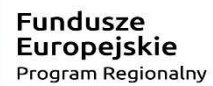

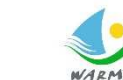

**Unia Europejska**<br>Europejski Fundusz Społeczny

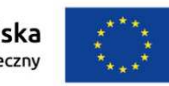

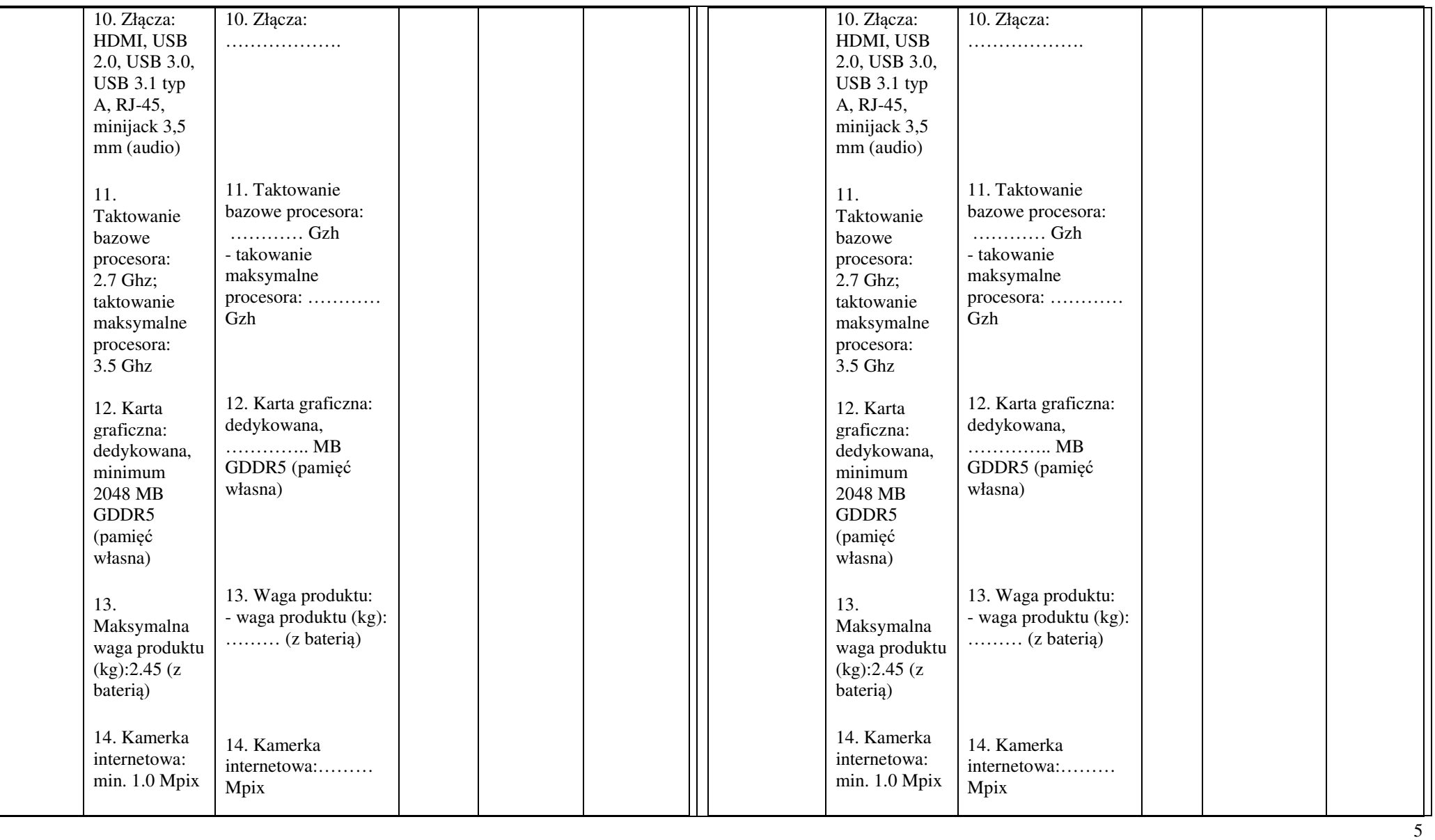

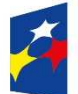

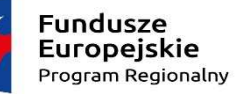

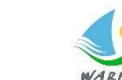

**Unia Europejska**<br>Europejski Fundusz Społeczny

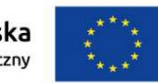

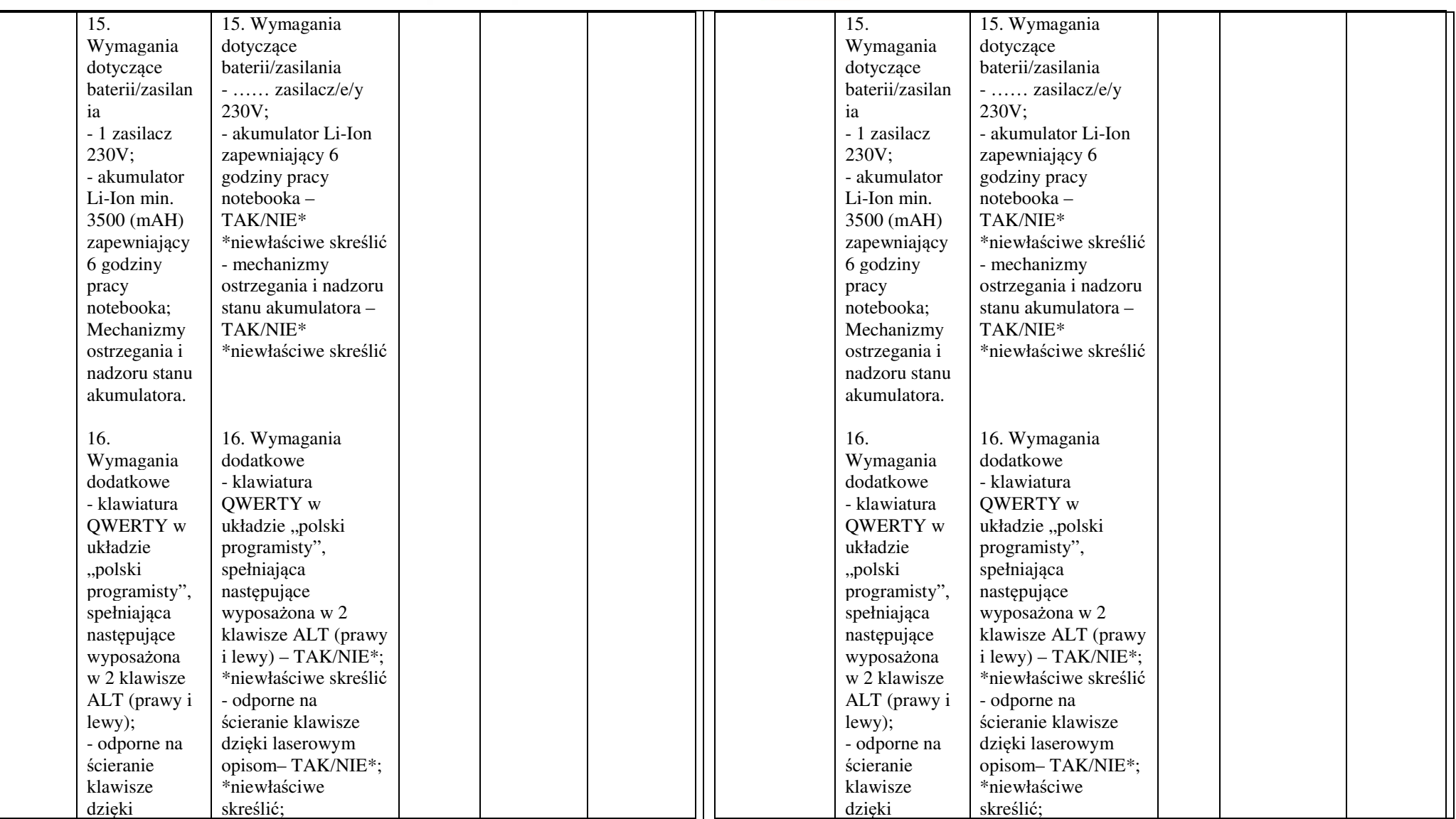

Projekt. " Zrozumieć świat" współfinansowany przez Unię Europejską ze środków Europejskiego Funduszu Społecznego w ramach Regionalnego Programu Operacyjnego Województwa Warmińsko-Mazurskiego na *lata 2014-2020*

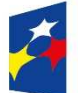

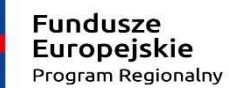

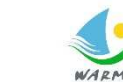

**Unia Europejska**<br>Europejski Fundusz Społeczny

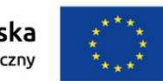

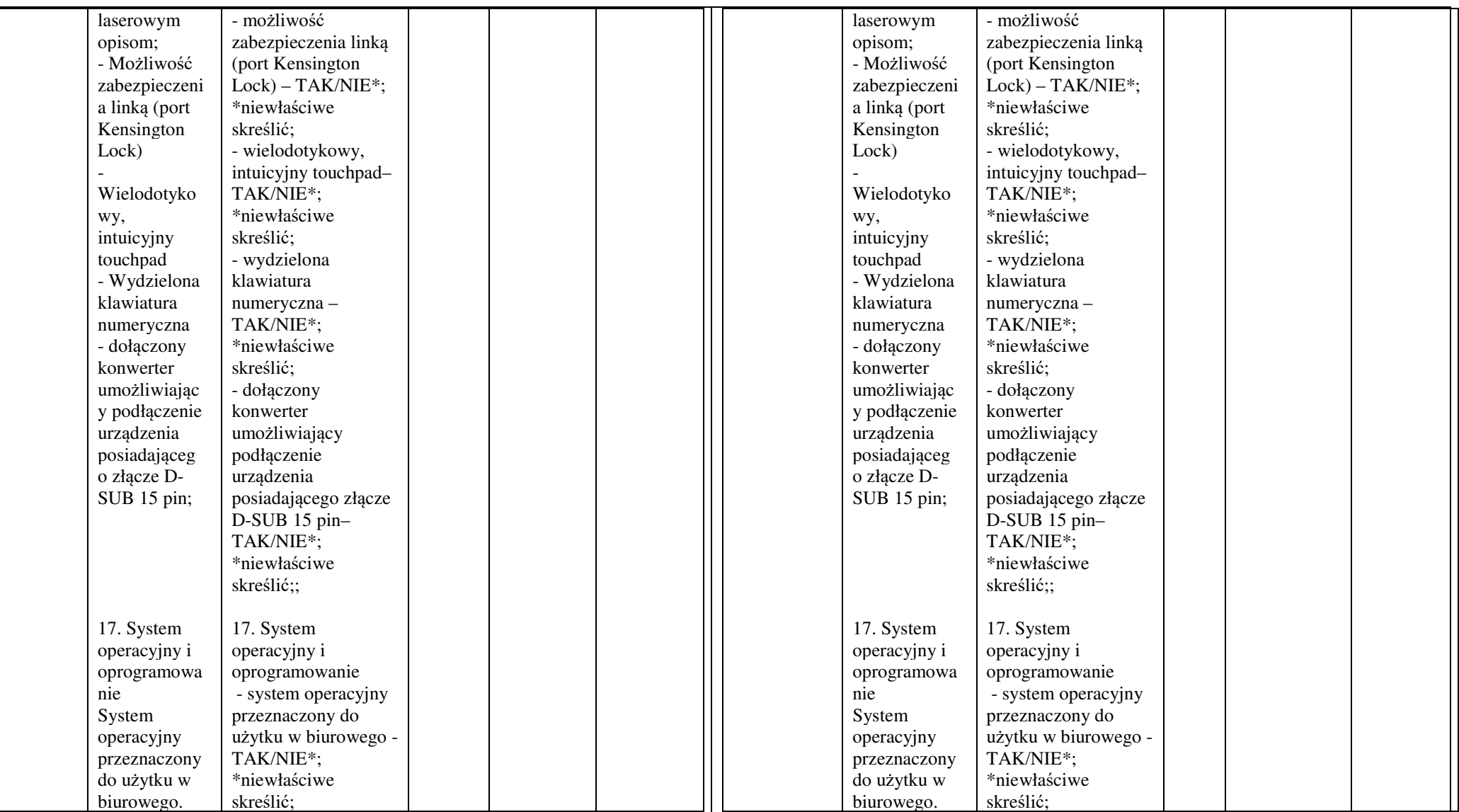

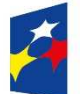

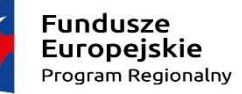

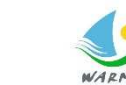

**Unia Europejska**<br>Europejski Fundusz Społeczny

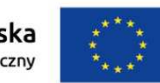

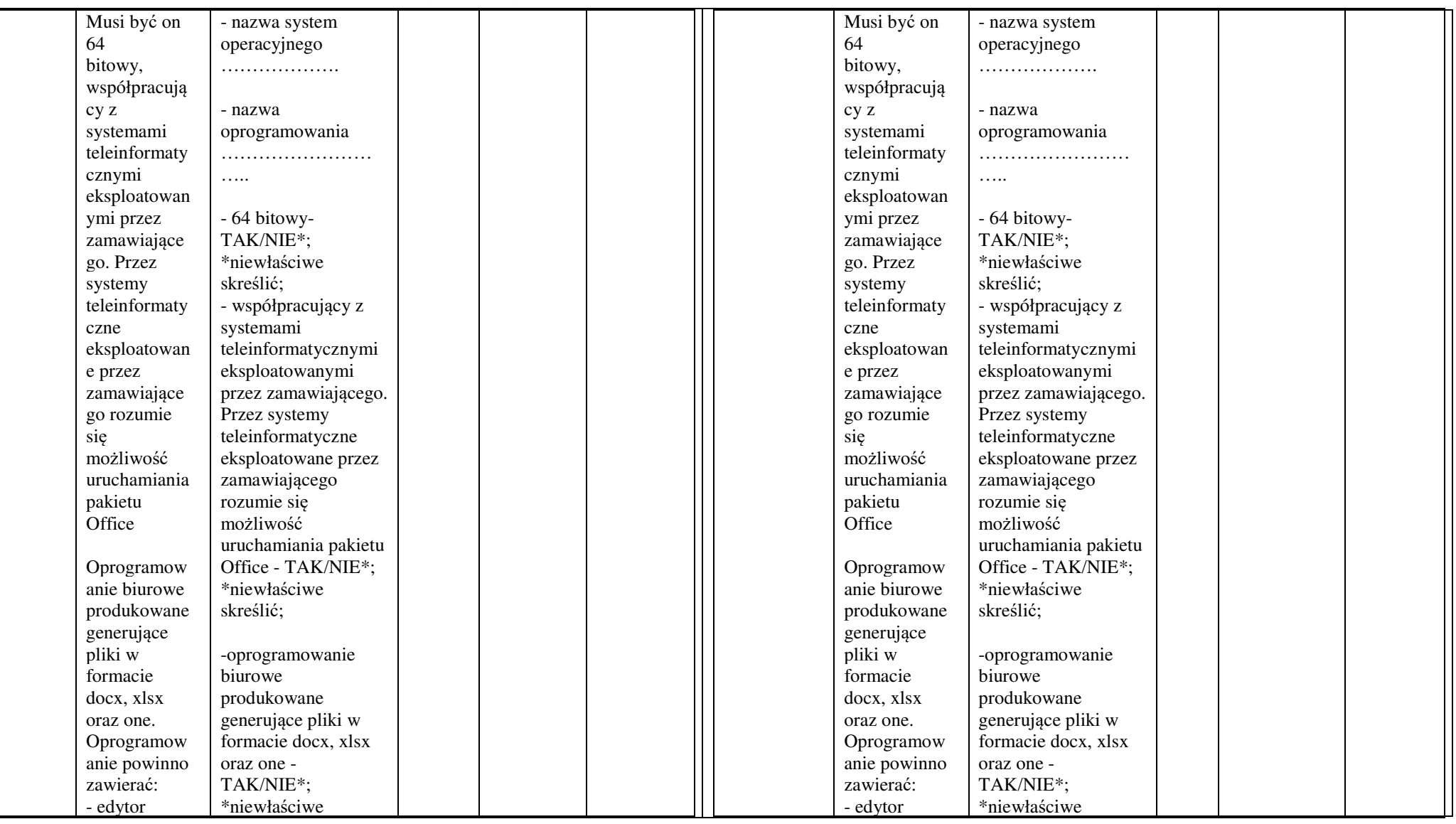

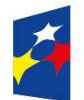

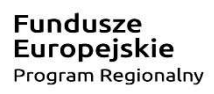

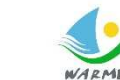

**Unia Europejska**<br>Europejski Fundusz Społeczny

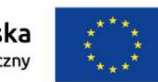

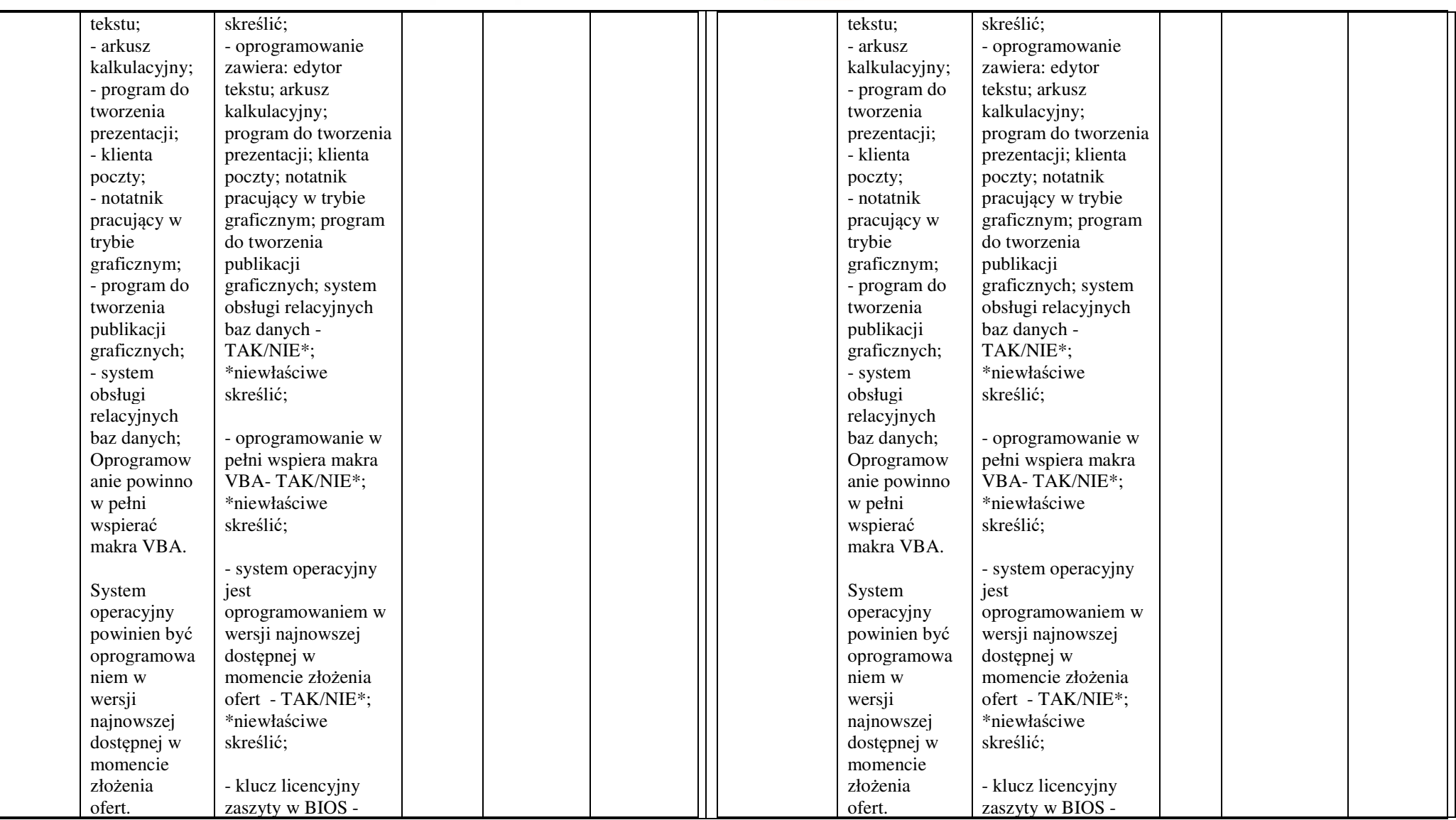

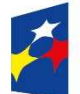

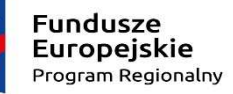

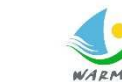

**Unia Europejska**<br>Europejski Fundusz Społeczny

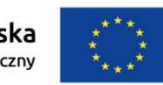

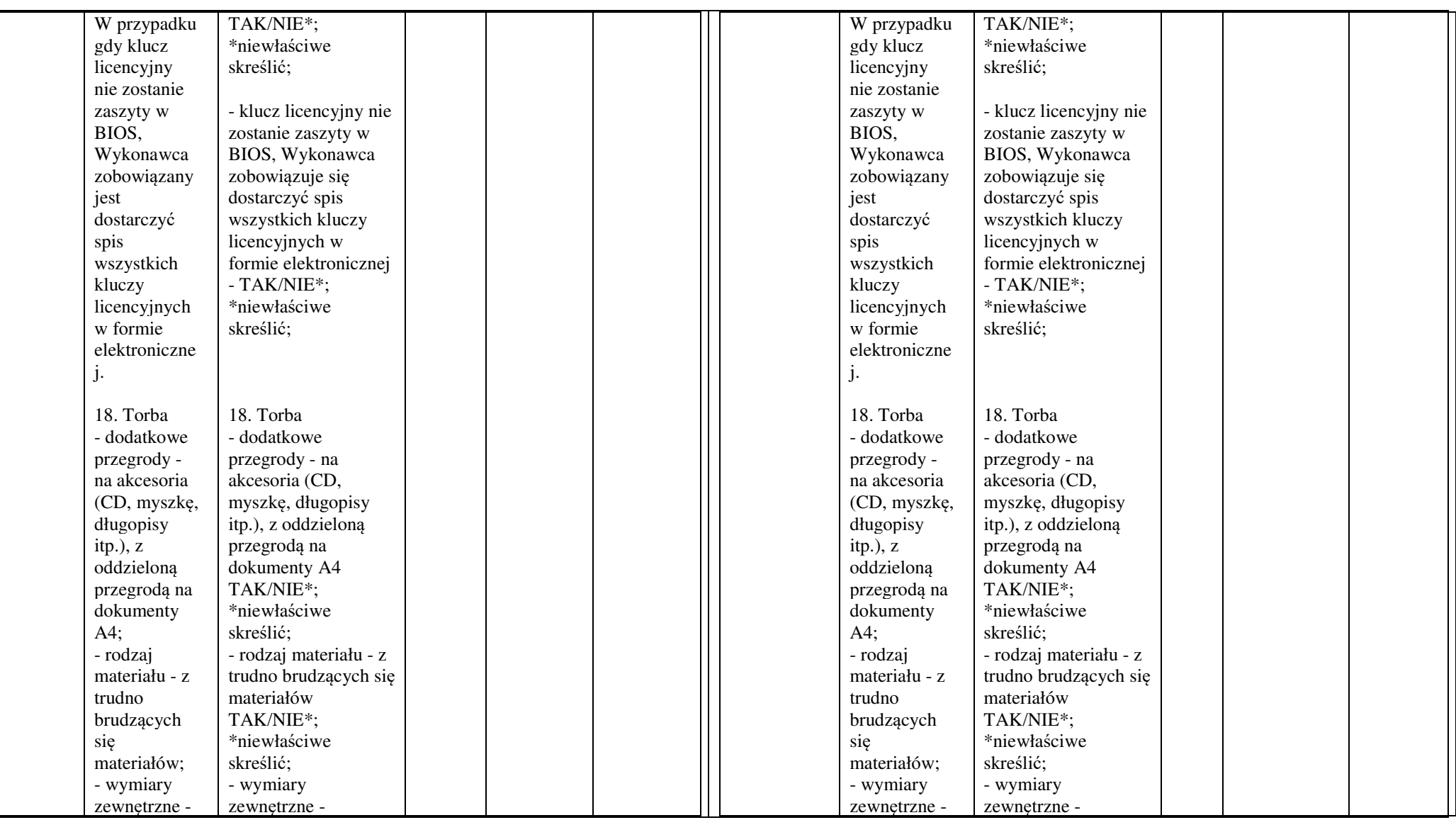

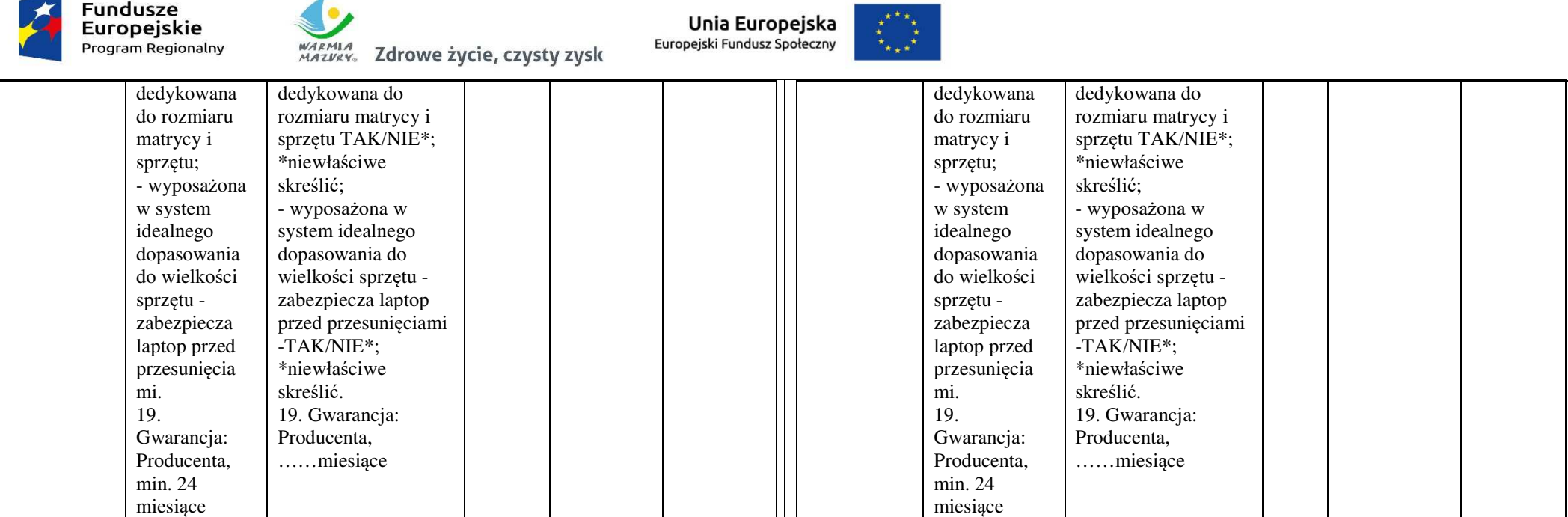

**W miejscach, w których opublikowano zapytanie ofertowe, tj:** 

**a) w Bazie konkurencyjności:** 

**https://bazakonkurencyjnosci.funduszeeuropejskie.gov.pl/** 

**b) na stronach BIP Urzędu Miasta w zakładce zapytania ofertowe:** 

**http://bip.miastoketrzyn.pl/138/Zapytania\_ofertowe/ ,** 

Zamawiający zamieścił **do pobrania zmodyfikowany zał. nr 2 - Formularz cenowy.** 

Pozostałe zapisy zapytania ofertowego pozostają bez zmian.

 **Wykonawcy zobowiązani są uwzględnić zmiany wprowadzone niniejszą modyfikacją do zapytania ofertowego podczas sporządzania ofert, w szczególności podczas wypełniania załączników do zapytania ofertowego.** Oferty nie uwzględniające niniejszej modyfikacji zostaną odrzucone ze względu na niezgodność z treściązapytania ofertowego.

Z poważaniem

 **z up. Burmistrza Miasta** 

 **(-) Damian Nietrzeba Z-ca Burmistrza Miasta** 

11

Sporz.: A.Ch..-K.